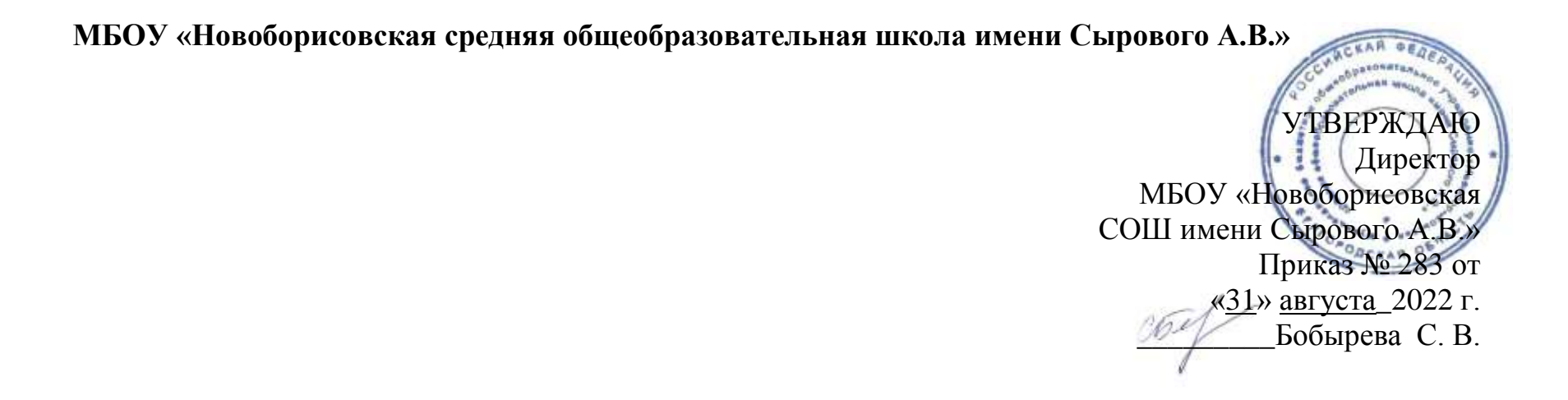

*Дополнительная общеобразовательная программа объединения дополнительного образования «Весёлый объектив»* **Срок реализации: 1 год Возраст обучающихся: 13 - 16 лет**

> Педагог дополнительного образования Захарова Виктория Дмитриевна

> > с. Беленькое -2022

### **ПОЯСНИТЕЛЬНАЯ ЗАПИСКА**

В жизни современного человека информация играет огромную роль, даже поверхностный анализ человеческой деятельности позволяет с полной уверенностью утверждать: наиболее эффективным и удобным для восприятия видом информации была, есть и в обозримом будущем будет информация графическая.

Цифровая графика (фотография, видеосъемка) очень актуальна в настоящий момент и пользуется большой популярностью у учащихся. Умение работать с различными графическими редакторами является важной частью информационной компетентности ученика.

Цифровая графика, как одна из значимых тем школьного курса информатики, активизирует процессы формирования самостоятельности школьников, поскольку связана с обучением творческой информационной технологии, где существенна доля элементов креативности, высокой мотивации обучения. Создание художественных образов, их оформление средствами компьютерной графики, разработка компьютерных моделей требует от учащихся проявления личной инициативы, творческой самостоятельности, исследовательских умений. Данная тема позволяет наиболее полно раскрыться учащимся, проявить себя в различных видах деятельности (проектировочной, конструктивной, оценочной, творческой, связанной с самовыражением и т.д.).

Данный курс способствует развитию познавательных интересов учащихся; творческого мышления; повышению интереса к фотографии, имеет практическую направленность, так как получение учащимися знаний в области информационных технологий и практических навыков работы с графической информацией является составным элементом общей информационной культуры современного человека, служит основой для дальнейшего роста профессионального мастерства.

При составлении программы кружка «Весёлый объектив» за основу взята программа Фрост Л. Современная фотография.

Данная программа использовалась в качестве базы для последующей модификации по следующим причинам:

- УМК соответствует учебному плану школы по количеству часов, отведенных на изучение курса.
- УМК содержит необходимые методические, дидактические материалы.

 Достаточно упражнений для закрепления теоретического материала и самостоятельной работы, которые можно адаптировать к использованию свободно распространяемых программ.

 Учебное пособие прекрасно иллюстрировано необходимыми схемами, скриншотами, рисунками, что обеспечивает наглядность и доступность материала.

 Материал излагается доступным для ученика языком, системно, последовательно, автору удалось избежать излишней научности.

 Практические работы методически ориентированы на использование метода проектов, что позволяет дифференцировать и индивидуализировать обучение. Возможно выполнение практических занятий во внеурочное время или дома.

 УМК содержит большое количество заданий различного уровня сложности. Это позволяет учителю построить для каждого учащегося индивидуальную образовательную траекторию. Проектная деятельность позволяет развить исследовательские и творческие способности учащихся. Проекты реализуются в форме работ компьютерного практикума, опирающихся на использование цифровых образовательных ресурсов.

Большая практическая значимость и актуальность теоретического материала и практических работ

## **МЕСТО КУРСА В ОБРАЗОВАТЕЛЬНОМ ПРОЦЕССЕ**

В кружок принимаются учащиеся с 13 лет, желающие научиться самостоятельно, пользоваться современной цифровой фототехникой. Фотокружок прививает учащихся любовь к технике, развивает наблюдательность, способствует эстетическому воспитанию. Настоящая программа рассчитана на 68 часа и является начальной ступенью овладения комплексом минимума знаний и практических навыков, последующих для последующей самостоятельной работы. Работа кружка проводится в течение одного года по 2 часа в неделю.

При выполнении работ следует максимально использовать личную инициативу учащихся, с тем, чтобы поощрять творческую мысль, самостоятельные поиски интересных и современных тем.

Данный курс способствует развитию познавательной активности учащихся; творческого мышления; повышению интереса к информатике, и самое главное, профориентации в мире профессий.

Специфика кружка позволяет развивать такие черты характера, как усидчивость, собранность, целеустремленность, коммуникабельность. Ребенок тренируется в решении проблемных ситуаций, идет становление его характера. Особенно это заметно на застенчивых детях. Занятие фотографией помогает им обрести уверенность, почувствовать свою ценность, найти свое место.

Знания и умения, приобретенные в результате освоения курса, учащиеся могут применить в различных областях знаний, а также они являются фундаментом для дальнейшего совершенствования мастерства в области трехмерного моделирования, анимации, видеомонтажа.

# **ЦЕЛИ ИЗУЧЕНИЯ КУРСА**

Основной **целью** изучения курса является формирование навыков и умений в использовании фотоаппарата, видеокамеры, построении композиции, изучение основ фотографии; профориентация учащихся.

С этой целью целесообразно проводить, походы, экскурсии на природу, на предприятия, где фото репортажная съемка не только расширит кругозор, представление о нашей действительности, но и позволит из всей массы впечатлений отбирать самое главное, достойное быть запечатленным на снимках.

Общественно-полезная работа членов кружка проводится на протяжении всей деятельности кружка.

# **Цели и задачи курса:**

# *Образовательные:*

Привлечь детей к занятию фотографией.

- Повышать уровень мастерства учащихся.
- Подготовка учащихся к выставкам и конкурсам.
- Укрепление дружбы между учащимися.

# *Развивающие:*

- **Развивать** познавательные интересы, интеллектуальные и творческие способности средствами ИКТ;
- **Развивать** алгоритмическое мышление, способности к формализации;
- **Развивать** у детей усидчивость, умение само реализоваться, чувства долга и выполнения возложенных обязательств.

# *Воспитывающие:*

- **Воспитывать** чувство ответственности за результаты своего труда;
- **Формировать** установки на позитивную социальную деятельность в информационном обществе, на недопустимости действий нарушающих правовые, этические нормы работы с информацией
- **Воспитывать** стремление к самоутверждению через освоение цифровой техники, компьютера и созидательную деятельность с его помощью;
- **Воспитывать** личную ответственность за результаты своей работы, за возможные свои ошибки;
- **Воспитывать** потребность и умение работать в коллективе при решении сложных задач;
- **Воспитывать** скромность, заботу о пользователе продуктов своего труда.

#### *В результате обучения учащиеся смогут получить опыт*

- проектной деятельности, создания, редактирования, оформления, сохранения, передачи информационных объектов различного типа с помощью современных цифровых средств;
- коллективной реализации информационных проектов, информационной деятельности в различных сферах, востребованных на рынке труда;
- эффективного применения информационных образовательных ресурсов в учебной деятельности, в том числе самообразовании;
- эффективной организации индивидуального информационного пространства;

# **ОБРАЗОВАТЕЛЬНЫЕ РЕЗУЛЬТАТЫ**

В рамках данного курса учащиеся должны овладеть основами компьютерной графики, а именно должны **знать**: -как сделать отличную фотографию;

-какие режимы фотосъемки существуют, какой они дают эффект;

-что такое светочувствительность, баланс белого, диафрагма и т.д. методы;

-способы получения цветовых оттенков на экране и принтере;

-способы хранения изображений в файлах растрового и векторного формата;

-назначение и функции различных графических программ.

# **РЕЗУЛЬТАТЫ ОСВОЕНИЯ ПРОГРАММЫ**

Личностные УУД: учебно-познавательный интерес к окружающему миру, нестандартному способу его интерпретации; способность к самооценке на основе критерия успешности учебной деятельности; сформированность целостного мировоззрения, соответствующего современному уровню развития науки и общественной практики; сформированность навыков социализации и продуктивного сотрудничества со сверстниками. Метапредметные УУД:

Регулятивные УУД: умение планировать своё действие в соответствии с поставленной задачей и условиями её реализации; готовность и способность к сотрудничеству в образовательной деятельности; умение совместно с педагогом и учащимися давать эмоциональную оценку деятельности группы на занятии

Познавательные УУД: умение передавать чувства и эмоции через творческую работу; навыки исследовательской и проектной деятельности

Коммуникативные УУД: использовать нестандартное мышление для регуляции своего действия; умение донести свою позицию; строить монологическое высказывание через фотографию.

Предметные УУД: умение добывать новые знания: находить ответы на вопросы, свой жизненный опыт и информацию, полученную на занятии; умение производить репортажную фотосъёмку, съемку детей и животных, натюрморта, пейзажа, панорамы; умение применять технологию обработки и художественного оформления фотографий с помощью компьютерных программ ASDCee, Paint, Microsoft Office Publisher , Microsoft Office Picture Manager и Adobe Photoshop; умения, связанные с работой со сканером, принтером и компьютерной техникой;

**В результате освоения практической части курса учащиеся должны уметь:**

Редактировать изображения в растровом графическом редакторе:

-выделять фрагменты изображений с использованием различных инструментов

-перемещать, дублировать, вращать выделенные области;

-редактировать фотографии с использованием различных средств художественного оформления;

- выделенные области для последующего использования.

#### **В конце изучаемого курса учащиеся могут:**

-защитить реферат, доклад, презентации своих работ;

-представить свои портфолио;

-представить обработанные фотографии;

-оформить школьную газету с помощью импортированных изображений в документ издательской системы.

**Основной результат обучения -** понимание учащимися современных технологий создания компьютерного изображения в цифровых программах, раскрытие основ фотосъемки, закрепление материала на практике.

# **МЕЖПРЕДМЕТНЫЕ СВЯЗИ**

Знания и умения, полученные при изучении курса, учащиеся могут использовать для создания изображений при подготовке различной визуальной продукции: поздравительные открытки, школьные газеты, почетные грамоты, рефераты; прикладные исследования и научные работы, выполняемые в рамках школьного учебного процесса; для размещения на Web-страницах или импортирования в документы издательских систем.

Кроме этого, знания, полученные в процессе изучения курса, являются фундаментом для освоения программ в области видеомонтажа, трехмерного моделирования и анимации.

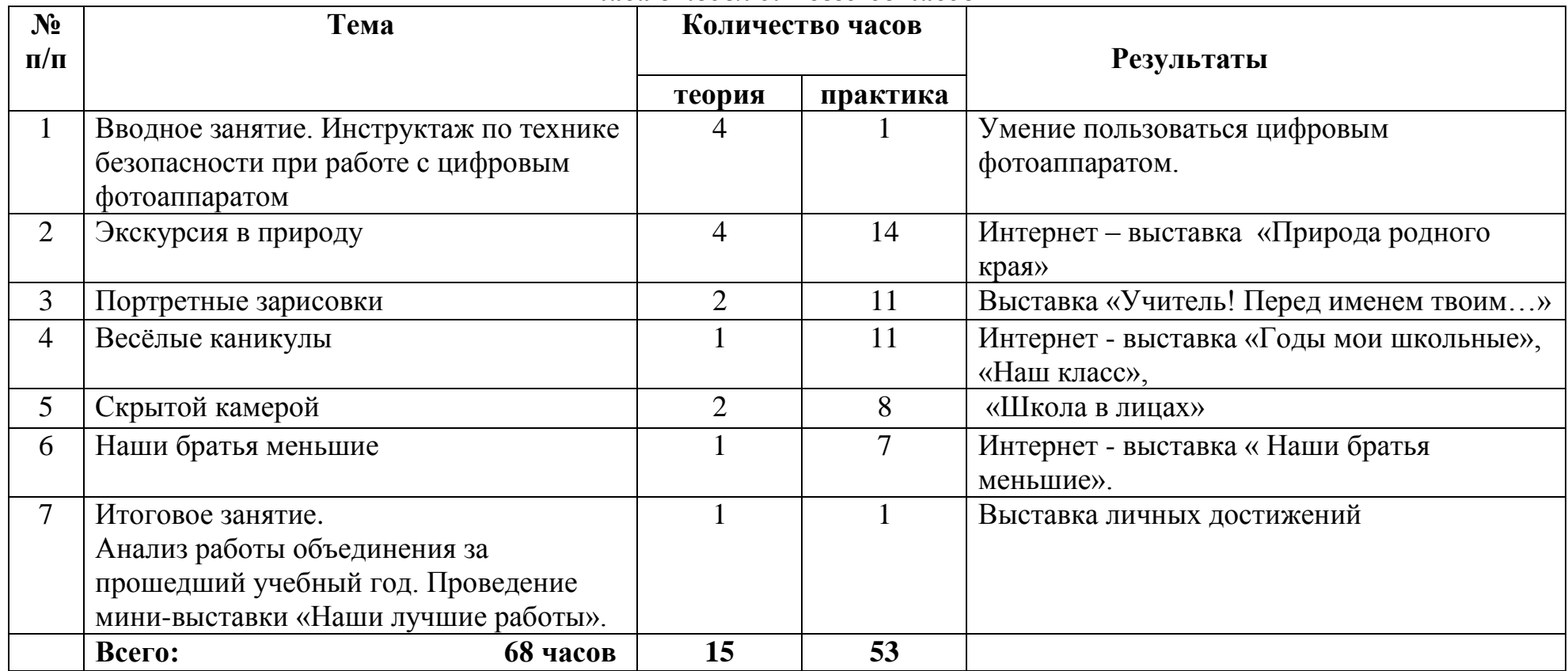

# *Тематическое планирование 2часа в неделю. Всего 68 часов*

# **Содержание программы (68часа – 2 часа в неделю)**

# **Вводное занятие. (5 часов).**

Навыки и умения пользования цифровым фотоаппаратом. Виды фотоаппаратов. *Знакомство с правилами пользования фотоаппаратом и особенностями съёмки*

### **Экскурсия в природу.(18 часов).**

Показ работ разных фотографов. Съёмка красивых уголков природы села Беленькое. *Знакомство с правилами и особенностями съёмки природы. Умение выбора сюжета. Организация интернет – выставки «Природа родного края»*

# **Портретные зарисовки (13часов)**

Показ работ разных фотографов. Создание портретных зарисовок «Учитель! Перед именем твоим…». *Знакомство с правилами и особенностями съёмки фотопортрета. Умение выбора сюжета. Организация выставки «Учитель! Перед именем твоим…»*

# **Весёлые каникулы (12 часов).**

Показ работ разных фотографов. Съёмка интересных моментов во время отдыха; внеклассных мероприятий. *Знакомство с правилами и особенностями съёмки интересных моментов. Умение выбора сюжета. Организация интернет - выставки «Годы мои школьные», «Наш класс».*

# **Скрытой камерой (10 часов).**

Показ работ разных фотографов запечатлевших интересные сюжеты.

Съёмка интересных моментов в любой ситуации: во время отдыха; внеклассных мероприятий. *Знакомство с правилами и особенностями съёмки необычных моментов. Умение выбора сюжета. Создание презентаций по теме «Скрытой камерой».*

### **Наши братья меньшие (8часов).**

Показ работ разных фотографов изображающих животных. Съёмка интересных и необычных сюжетов о животных. *Знакомство с правилами и особенностями съёмки животных. Умение выбора сюжета. Организация интернет-выставки «Наши братья меньшие».* **Итоговое занятие . (2 часа)** Анализ работы объединения за прошедший учебный год. Проведение *мини-выставки «Наши лучшие работы».* 

### **Формы и виды контроля.**

Наиболее удачная форма контроля творческого развития детей – выставка. При организации выставки педагог активизирует общение детей, чтобы они могли воспроизвести темы заданий и вспомнили то новое, что они узнали на занятиях.

Выставка позволяет им в процессе обсуждения достигнутых результатов высказывать свою точку зрения о положительных качествах работ сверстников. Кроме этого, школьники могут высказать и критические замечания о работах, связывая их с реализацией творческой задачи, поставленной на занятии. Таким образом, происходит закрепление новых знаний, полученных за год.

Обсуждение достигнутых результатов позволяет подвести итог художественного развития, как всего коллектива, так и отдельных его членов. В результате восприятия продуктов творческой деятельности школьники с помощью педагога могут определить, кто из сверстников достиг наилучших результатов в отдельных видах станкового искусства. Кроме того, в процессе обсуждения дети могут высказывать свои суждения, как по поводу отдельных тем занятий, так и по вопросам языка художественной выразительности фотоискусства.

#### **Материально-техническое обеспечение**

#### **образовательного процесса**

Программа предусматривает самые разнообразные формы работы в зависимости от тематики, но в основном это работы индивидуальные, которые показывают взгляд каждого ученика на данную тему. Используются методы работы: поисковый, частично-поисковый, экскурсия, творческие выставки коллектива и личные.

## **УМК для обучающихся**

1. Практический курс. Adobe Photoshop 4.0. – Пер. с англ. – М.:КУбК-а, 1997 – 288 с.

2. Роберт Томсон. Макросъемка. Практическое руководство для фотографов. – М.: Арт-родник, 2006 – 159 с.

3. Розов Г. Как снимать: искусство фотографии. – М.: АСТ. Астрель. Транзиткнига, 2006 – 415 с.

4. Синтия Л. Барон, Дэниел Пек. Цифровая фотография для начинающих. Пер. с англ. –М.: КУДИЦ-ОБРАЗ, 2003 – 256 с.

# **УМК для учителя**

1.Библиотека электронных наглядных пособий по курсу фотографии.

2. Михалкович В.И., Стигнеев В.Т. Поэтика фотографии. – М.: Искусство, 2010.

3. Пальчевский Б.В. Фотография. Курс для начинающих. – Минск: Полымя, 2007.

# **Использованная литература**

1.Солодовник В., Повшенко А., Шанидзе И., Мухин Д. Уроки фотографии от А до Я. – Российское фото, 2012 – 429 с.

2.Мураховский В., Симонович С. Большая книга цифровой фотографии. – Питер, 2006 –320 с.

3.Ефремов А.А. Фотомастер. Взгляд через объектив. – 2011 год – 128 с.

4.Ненашев Е. 15 уроков фотографии. – Самиздат, 2012 – 222